## **Sage 50 Accounting**

## **Canadian Edition - Student Version**

## Did not receive your registration codes after completing the online registration form

Sometimes the email response gets blocked by your firewall/spamware, or the email gets sent to your junk/spam folder.

The first step is to check your junk/spam folder.

If you still did not receive it, please email [sageeducation@sage.com.](mailto:sageeducation@sage.com) **Please mention what Sage 50 version/year you require in the email.** The team will email you a generic set to use

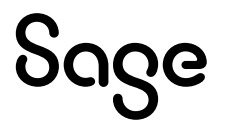